# **Рекомендуемые настройки**

Из этой статьи вы узнаете, какие настройки рекомендуется выставлять в начале работы с внешней обработкой «Агент Плюс: Мобильная торговля». Если в тексте статьи нет упоминания о каких-либо настройках, то вы можете устанавливать их по необходимости или по ситуации.

- [Настройка параметров обмена](#page-0-0)
	- [Вкладка «Основные»](#page-0-1)
	- [Вкладка «Обмен данными»](#page-0-2)
- [Настройка агентов](#page-1-0)
	- [Настройки отбора выгружаемых данных](#page-1-1)

e

[Настройки мобильного приложения](#page-1-2)

## <span id="page-0-0"></span>Настройка параметров обмена

### <span id="page-0-1"></span>Вкладка «Основные»

На вкладке «Основные» в разделе «Настройка параметров обмена» мы советуем следующие настройки указывать так:

> **Настройки выгрузки контрагентов**

*Выгружать всех контрагентов*

В этом случае контрагенты будут выгружаться, исходя из созданного документа «Планирование для агентов» ([см.](https://agentplus.tech/x/TwCD) [подробнее](https://agentplus.tech/x/TwCD)) в текущем месяце для каждого торгового агента.

#### **Настройки выгрузки номенклатуры**

- Выгружать номенклатуру с нулевыми остатками
- Выгружать историю  $\vert \textcolor{red}{\bm{\checkmark}} \vert$ продаж

Выгружать историю продаж за предыдущие **6** дней и разбивать на **6** инт ервалов

#### <span id="page-0-2"></span>Вкладка «Обмен данными»

На вкладке «Обмен данными» в разделе «Настройка параметров обмена» укажите **пользователя для фонового режима**, в нашем примере это администратор - Федоров Борис Михайлович.

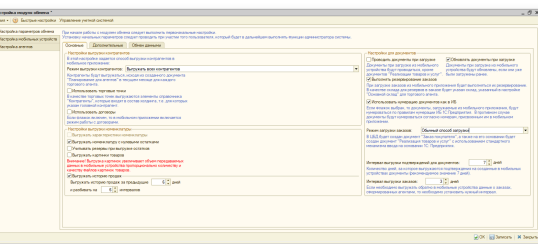

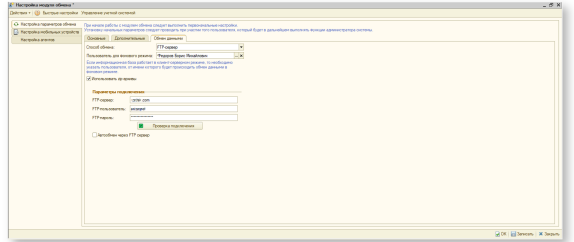

### <span id="page-1-0"></span>Настройка агентов

#### <span id="page-1-1"></span>Настройки отбора выгружаемых данных

Для каждого пользователя (агента) обязательно укажите основную организацию, основной склад и основной тип цены.

Настройки отбора выгружаемых данных установите по необходимости.

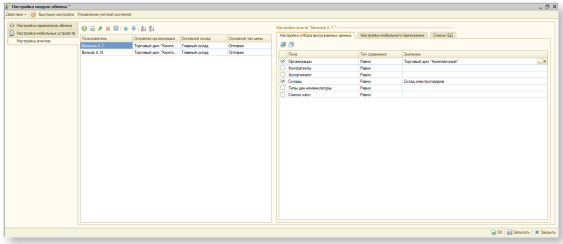

### <span id="page-1-2"></span>Настройки мобильного приложения

Для корректной работы ПО «Мобильная торговля» рекомендуем обязательно указывать следующие данные:

- Основной склад.
- Мобильный склад.
- Основная организация.
- Основной тип цены.

Подробнее читайте в статье «[Нас](https://agentplus.tech/x/7wUNAw) [тройки мобильного приложения](https://agentplus.tech/x/7wUNAw)».

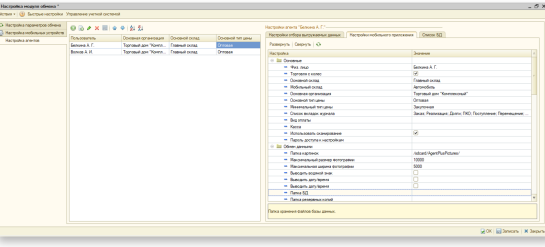